# **UNIT III (GE8151 PROBLEM SOLVING AND PYTHON PROGRAMMING)**

**3.6.** Illustrative programs: square root, gcd, exponentiation, sum an array of numbers, linear search, binary search.

#### **ILLUSTRATIVE EXAMPLES**

#### **1.** *Program to find the square root using Newton Method.*

def newtonSqrt(n, howmany):

approx =  $0.5 * n$ 

for i in range(howmany):

betterapprox =  $0.5 *$  (approx + n/approx)

approx = betterapprox

return betterapprox

print(newtonSqrt(10, 3))

print(newtonSqrt(10, 5))

print(newtonSqrt(10, 10))

#### **OUTPUT :**

Newton Sqrt Value is =.3.16231942215 Newton Sqrt Value is .=3.16227766017 Newton Sqrt Value is .=3.16227766017

#### *2.Program to find the GCD of two numbers*

d1=int(raw\_input("Enter a number:"))

d2=int(raw\_input("Enter another number"))

rem=d1%d2

while rem!=0 :

 $d1 = d2$ 

d2=rem

rem=d1%d2

print "gcd of given numbers is : %d" %(d2)

### **OUTPUT :**

Enter a number:54

Enter another number :24

GCD of given number is: 6

# *3.Program to find the exponential of a number*

*def power(base,exp):* 

if(exp==1):

return(base)

if(exp!=1):

return(base\*power(base,exp-1))

base=int(input("Enter base: "))

exp=int(input("Enter exponential value: "))

print("Result:",power(base,exp))

#### **OUTPUT :**

Enter the base:3 Enter exponential value:2 Result: 9

# *4.Program to find the sum of array of numbers*

arr = [1, 2, 3, 4, 5];  $sum = 0;$ for i in range(0, len(arr)):

 $sum = sum + arr[i];$ 

print("Sum of all the elements of an array: " + str(sum));

## **OUTPUT :**

Sum of all the elements of an array:15

## *5.Program to find the maximum and minimum in a list*

list=[]

print("Enter the limit")

n=int(input())

print("Enter numbers")

for i in range(0,n):

a=int(input())

list.append(a)

maxno=list[0]

minno=list[0]

for i in range(len(list)):

if list[i]>maxno:

maxno=list[i]

if list[i]<minno:

minno=list[i]

print("Maximum no of the list",maxno)

print("Minimum no of the list",minno)

## **OUTPUT :**

Enter the limit:5

Enter numbers:1 2 3 4 5

Maximum no of the list:5

Minimum no of the list:1

#### *6.Program to perform the linear search*

 $list = []$ 

n=int(input("enter the no of elements in list"))

for i in range(0,n):

a=int(input("enter the list elements"))

list.append(a)

x = int(input("Enter number to search: "))

found = False

for i in range(0,n):

 $if(list[i] == x):$ 

found = True

print("%d found at %d position"%(x,i+1))

break

if(found == False):

print("%d is not in list"%x)

#### **OUTPUT :**

enter the no of elements in list:5 enter the list elements:1 2 3 4 5 Enter number to search:2 2 found at 1 position

#### *7.Program to perform Binary search*

def binary\_search(list,n,x):

start =  $0$ 

end =  $n - 1$ 

while(start <= end):

 $mid = (start + end)/2$ 

```
if (x == list[mid]):
```
return mid

elif(x < list[mid]):

```
end = mid - 1
```
else:

start =  $mid + 1$ 

return -1

n = input("Enter the size of the list: ")

 $list = []$ 

for i in range(n):

list.append(input("Enter %d element: "%i))

 $x = input("Enter the number to search:")$ 

position = binary\_search(list, n, x)

```
if(position != -1):
```
print("Entered number %d is present at position: %d"%(x,position+1))

else:

print("Entered number %d is not present in the list"%x)

#### **OUTPUT :**

Enter the size of the list:5

Enter 1 element:1

Enter 2 element:2

Enter 3 element:3

Enter 4 element:4

Enter 5 element:5

Enter the number to search:7

Entered number 7 is not present in the list

## *ADDITIONAL PROGRAMS*

## **1. Write a python Program to Check if a Number is Positive, Negative or 0**

#### *Using if...elif...else*

```
num = float(input("Enter a number: "))
```
if num  $> 0$ :

print("Positive number")

elif num  $== 0$ :

print("Zero")

else:

print("Negative number")

#### **Output:**

```
>>> Enter a number: 5
```
Positive number

>>>

#### *Using Nested if*

```
num = float(input("Enter a number: "))
```
if num >= 0:

```
if num == 0:
```
print("Zero")

else:

print("Positive number")

else:

print("Negative number")

## **Output:**

>>> Enter a number: 5

Positive number

>>>

**2. Write a Python Program to Check a year is Leap Year or not.**

if (year  $% 4$ ) == 0:

if (year % 100) == 0:

if (year % 400) == 0:

print("{0} is a leap year".format(year))

else:

print("{0} is not a leap year".format(year))

else:

print("{0} is a leap year".format(year))

else:

print("{0} is not a leap year".format(year))

## **Output:**

>>>

Enter a year: 2000

2000 is a leap year

>>>

Enter a year: 1991

1991 is not a leap year

year = int(input("Enter a year: ")) *# To get year (integer input) from the user*

#### **3.Write a Python Program to Print the Fibonacci sequence**

```
nterms = int(input("How many terms? "))
                                               # first two terms
n1 = 0n2 = 1count = 0# check if the number of terms is valid
if nterms <= 0:
       print("Please enter a positive integer")
elif nterms == 1:
        print("Fibonacci sequence upto",nterms,":")
        print(n1)
else:
       print("Fibonacci sequence upto",nterms,":")
      while count < nterms: # Starting of While loop
              print(n1, end=' , ' )nth = n1 + n2 # update values
              n1 = n2n2 = nth count += 1 # Ending of While loop
```
#### **Output:**

How many terms? 10

Fibonacci sequence upto 10 :

0 , 1 , 1 , 2 , 3 , 5 , 8 , 13 , 21 , 34 ,

#### **4. Write a Python Program to Check a number is Armstrong Number or not.**

```
num = int(input("Enter a number: "))
```
sum = 0 *# initialize sum*

temp = num *# find the sum and cube of each digit*

while temp > 0:

digit = temp % 10

sum  $+=$  digit  $**$  3

temp //= 10

if num == sum: *# display the result*

print(num,"is an Armstrong number")

else:

print(num,"is not an Armstrong number")

#### **Output:**

```
>>> Enter a number: 121
```
121 is not an Armstrong number

>>>

#### **5.Write a Python Program to Find LCM of two numbers**

def lcm(x, y):

if  $x > y$ :

greater = x

else:

greater = y

while(True):

```
if((greater % x == 0) and (greater % y == 0)):
```

```
 lcm = greater
```
break

### greater += 1

return lcm

num1 = int(input("Enter first number: "))

num2 = int(input("Enter second number: "))

print("The L.C.M. of", num1,"and", num2,"is", lcm(num1, num2))

# **Output:**

>>> Enter first number: 10

Enter second number: 15

The L.C.M. of 10 and 15 is 30

>>>

## **6.Write a Python Program to Add Two Matrices**

$$
X = [[12,7,3],
$$
  
\n
$$
[4,5,6],
$$
  
\n
$$
[7,8,9]]
$$
  
\n
$$
Y = [[5,8,1],
$$
  
\n
$$
[6,7,3],
$$
  
\n
$$
[4,5,9]]
$$
  
\nresult = [[0,0,0],  
\n[0,0,0]]  
\n[0,0,0]]

*# iterate through rows*

for i in range(len(X)):

*# iterate through columns*

for j in range(len(X[0])):

$$
result[i][j] = X[i][j] + Y[i][j]
$$

for r in result:

print(r)

## **Output:**

>>>

[17, 15, 4] [10, 12, 9] [11, 13, 18]

>>>

# **7. Write a Python Program to Transpose a Matrix**

$$
X = [[12,7],
$$
  
\n[4,5],  
\n[3,8]]  
\nresult = [[0,0,0],  
\n[0,0,0]]  
\nfor i in range(len(X)):

[0,0,0]] *# iterate through rows*

# # iterate through columns

 for j in range(len(X[0])):  $result[j][i] = X[i][j]$ 

for r in result:

print(r)

## **Output:**

>>>

[12, 4, 3]

[7, 5, 8]

>>>

### **8. Python Program to Multiply Two Matrices**

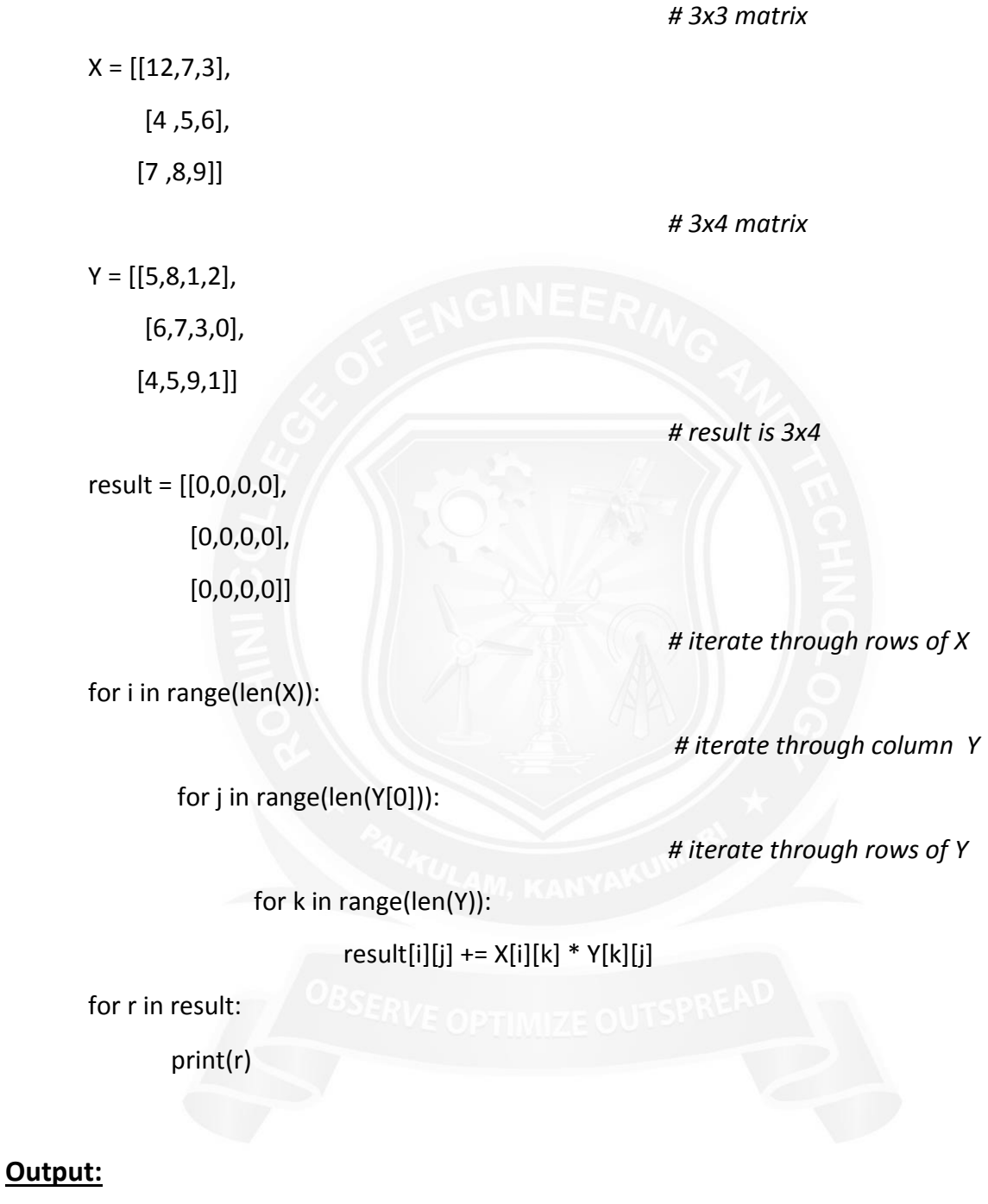

>>> [114, 160, 60, 27]

[74, 97, 73, 14]

[119, 157, 112, 23]

# **9. Write a Python Program to Check Whether a String is Palindrome or Not**

my\_str = 'madame'

rev str = reversed(my str) # reverse the string

print("It is palindrome")

else:

print("It is not palindrome")

## **Output:**

>>>

It is not palindrome

>>>

**10. Write a Python Program to count the number of each vowel in a string.**

```
vowels = 'aeiou' <br>
\qquad # string of vowels
```
ip str = 'Hello, have you tried our turorial section yet?'

# change this value for a different result

ip str = input("Enter a string: ")

ip  $str = ip str.casefold()$ 

# make it suitable for caseless comparisions

```
count = {}.fromkeys(vowels,0)
```
# make a dictionary with each vowel a key and value 0

for char in ip\_str:  $\frac{1}{2}$  # count the vowels

if char in count:

 $count[char] += 1$ 

print(count)

# **Output:**

>>>{'o': 5, 'i': 3, 'a': 2, 'e': 5, 'u': 3}

my\_str = my\_str.casefold()  $#$  it suitable for caseless comparison

if list(my str) == list(rev str):  $\#$  check the string is equal to its reverse